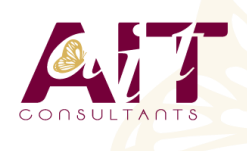

**Bootstrap**

**SARL ONEO**  1025 rue Henri Becquerel Parc Club du Millénaire, Bât. 27 34000 MONTPELLIER **N° organisme : 91 34 0570434**

**Nous contacter : +33 (0)4 67 13 45 45 www.ait.fr contact@ait.fr**

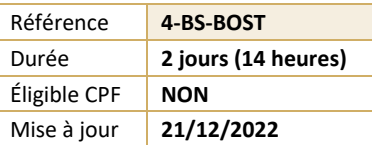

#### (ල් **OBJECTIFS PÉDAGOGIQUES** • Intégrer Bootstrap dans un projet Web • Maîtriser les composants et les plug-ins du framework Bootstrap • Développer des sites web responsive **P**<br>**PRÉREQUIS PUBLIC CONCERNÉ** • Connaissances en HTML et CSS et notions de JavaScript • Développeurs souhaitant utiliser Bootstrap pour le développement de sites web **MOYENS PÉDAGOGIQUES** 隱 **MODALITÉS D'ÉVALUATION** • Réflexion de groupe et apports théoriques du formateur • Feuille de présence signée en demi-journée, • Travail d'échange avec les participants sous forme de • Evaluation des acquis tout au long de la formation, réunion-discussion • Questionnaire de satisfaction, • Utilisation de cas concrets issus de l'expérience • Attestation de stage à chaque apprenant, professionnelle • Positionnement préalable oral ou écrit, • Validation des acquis par des questionnaires, des tests Evaluation formative tout au long de la formation, d'évaluation, des mises en situation et des jeux • Evaluation sommative faite par le formateur ou à l'aide pédagogiques des certifications disponibles Alternance entre apports théoriques et exercices pratiques (en moyenne 30 à 50%) Remise d'un support de cours. **MOYENS TECHNIQUES EN PRÉSENTIEL MOYENS TECHNIQUES EN DISTANCIEL** • Accueil des stagiaires dans une salle dédiée à la • A l'aide d'un logiciel (Teams, Zoom…), d'un micro et formation équipée à minima d'un vidéo projecteur et éventuellement d'une caméra les apprenants d'un tableau blanc et/ou paperboard. interagissent et communiquent entre eux et avec le • Pour les formations nécessitant un ordinateur, un PC est formateur. mis à disposition de chaque participant. Sessions organisées en inter comme en intra entreprise. • L'accès à l'environnement d'apprentissage ainsi qu'aux preuves de suivi et d'assiduité (émargement, évaluation) est assuré. • Pour toute question avant et pendant le parcours, assistance technique à disposition au 04 67 13 45 45. **ORGANISATION ACCESSIBILITÉ** 匾  $\mathbb{F}^2$ • Délai d'accès : 5 jours ouvrés Les personnes en situation d'handicap sont invitées à (délai variable en fonction du financeur) nous contacter directement, afin d'étudier ensemble les possibilités de suivre la formation. Les cours ont lieu de 9h à 12h30 et de 13h30 à 17h Pour tout renseignement, notre référent handicap reste à votre disposition : mteyssedou@ait.fr **PROFIL FORMATEUR CERTIFICATION POSSIBLE** • Nos formateur sont des experts dans leurs domaines • Aucuned'intervention Leur expérience de terrain et leurs qualités pédagogiques constituent un gage de qualité.

# **Bootstrap**

# **PRÉSENTATION DU FRAMEWORK**

- Vue d'ensemble du framework Bootstrap
- $\Box$  L'apport de Bootstrap par rapport à CSS
- $□$  Les éléments du kit Bootstrap (grilles, Normalize.css, icônes, plug-ins jQuery...)
- $\square$  Comprendre l'arborescence des différents fichiers : feuilles de style, JavaScript...
- $\Box$  Lier une page Web à la feuille de style de base de Bootstrap

### **LES FEUILLES DE STYLE DE BOOTSTRAP**

- $\Box$  Les CSS pour les éléments textuels et les images
- $\Box$  Les CSS pour les éléments de formulaires et les tableaux
- $\Box$  Utilisation des polices icônes pour afficher des icônes sur les pages
- Les CSS pour la mise en page, les blocs de texte
- $\Box$  Personnaliser sa feuille de style

# **LES GRILLES**

- $\Box$  Comprendre le concept de grille
- $□$  Les grilles adaptatives (le Responsive Web Design, Media Queries, positionnement...)
- $\Box$  Organisation de la grille. Manipuler les grilles
- $\Box$  Flexbox dans Bootstrap
- $\Box$  Disposition des colonnes
- $\Box$  L'ordre des blocks

# **LES COMPOSANTS DE BASE**

- $\Box$  Les deux fichiers JavaScript nécessaires
- $\Box$  Les marges de chaque block
- $\Box$  Les menus responsives améliorés
- $\Box$  Les composants de navigation et de pagination
- $\Box$  Les boutons, les badges, les alertes
- $\Box$  Les barres de progression
- $\Box$  Les tableaux, les listes d'éléments

# **LES PLUG-INS JQUERY DE BOOTSTRAP**

- $\Box$  Les fenêtres modales. Les accordéons. Le carrousel de photos
- $\Box$  La barre de navigation. Les onglets. Les menus déroulants
- $\Box$  Les champs d'auto-complétion
- Intégration de plug-ins externes (Datepicker...)
- $\Box$  Les cards conteneurs flexibles et extensibles